http://VNSGU.AtoZmath.com - Syllabus, Question Paper, Programs of BCA

**THE REAL PROPERTY AND AND A REAL PROPERTY** 

**Third Year B. C. A. (Sem. V) Examination October/November - 2017 502 : UNIX & Shell Programming BE-3574**

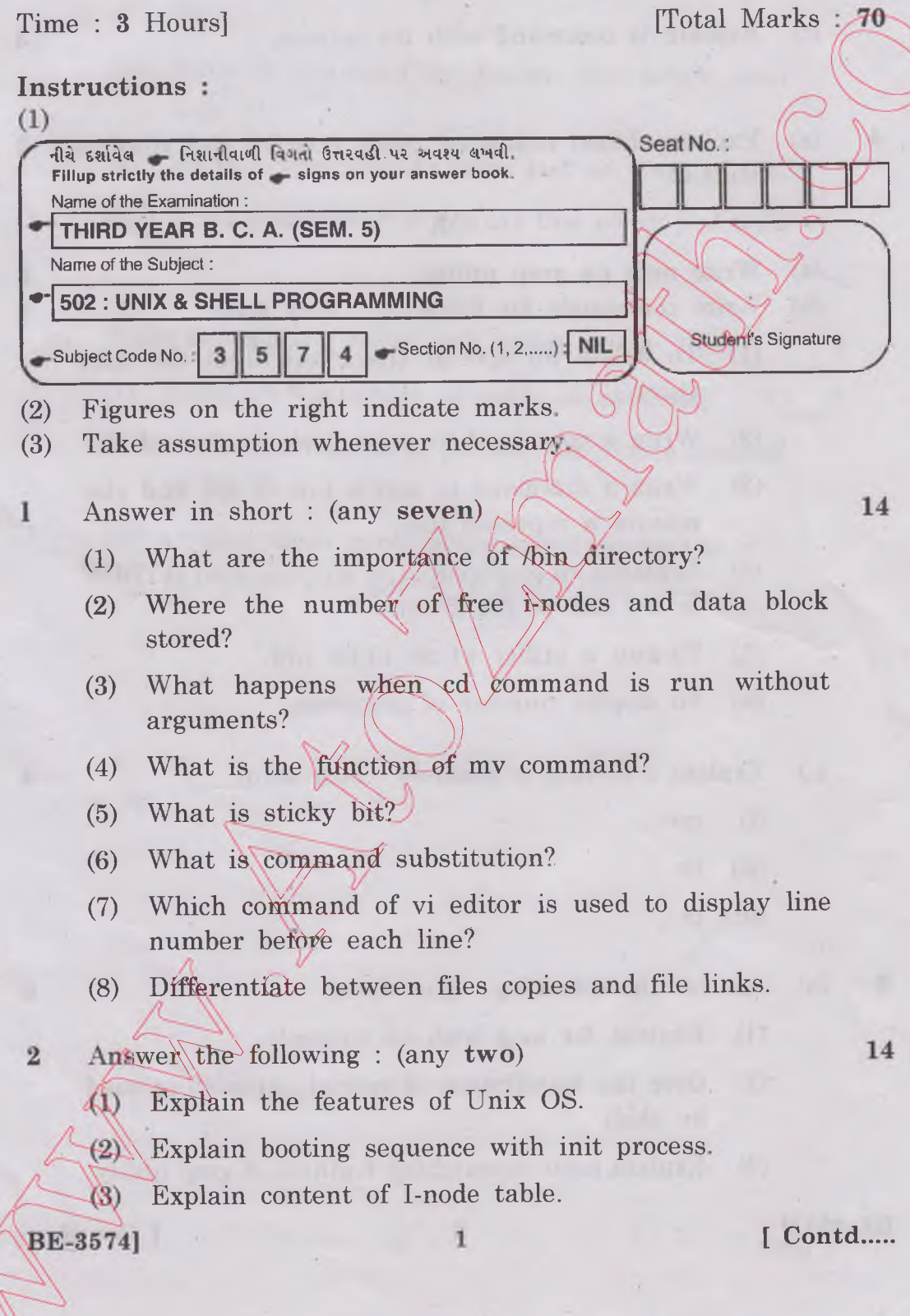

http://VNSGU.AtoZmath.com - Syllabus, Question Paper, Programs of BCA

- (a) Explain command line interpretation of the shell.
	- (b) Write a script to enter records in a studlist.txt file. The fields are Rollno, Name and Marks.

## **OR**

- (b) Write a shell script to check whether entered file exists or not.
- (c) Explain Is command with its options.
- **4** (a) Explain chmod command using relative and absolu method.

## **OR**

- $(a)$ Write note on grep utility.
- (b) Write commands for following : (any five)
	- To delete all special characters from the files fl.txt. (1)
	- (2) Write a command to print first ten line of file.
	- (3) Write a command to sort a line of file and also remove a repeated line.
	- $(4)$  Replaces all occurrences of 'SYBCA' with 'TYBCA' in  $5<sup>th</sup>$  line of file fl.txt.
	- (5) To run a utility x1 at  $\lambda$ 1.00 AM.
	- (6) To display number of processes.
- (c) Explain following commands : (any two)
	- (i) mv
	- (ii) be
	- (iii) tr

5

- Answer\the following : (any **two)**  $(a)$ 
	- $(1)$ <sup> $-$ </sup>Explain for loop with an example.
	- $(2)$  Give the significance of special parameters used by shell.

Explain pattern-matching features of grep utility.

**BE-35741** 

**2 [ Contd.**

**5**

 $\overline{5}$ 

8

 $5<sub>5</sub>$ 

**5 5**

 $\overline{4}$ 

6

**6**

http://VNSGU.AtoZmath.com - Syllabus, Question Paper, Programs of BCA

- (b) Perform following commands on file 'student.txt' : (any **four)**
	- **(1)** Write a command to find the word 'Unix **OS** ignoring case.
	- (2) Write a command to display occurrence of string 'BCA'.
	- (3) Write a command to display line which start with '1'.
	- (4) Write a command to print last six lines of file
	- (5) Write a command to display line which end with  $\bigcirc$ 'India'.
- (c) Write a command using awk utility :  $(any two)$

**BE-35741** 

(1) Print even numbers of words in each line

 $\overline{\mathbf{3}}$ 

- (2) Count occurrences of pattern "Operating System' in file fl.
- (3) Display those words whose length) greater than 4 characters and consist of digits only.

**[ 3000 ]**

 $\overline{4}$ 

 $\overline{4}$